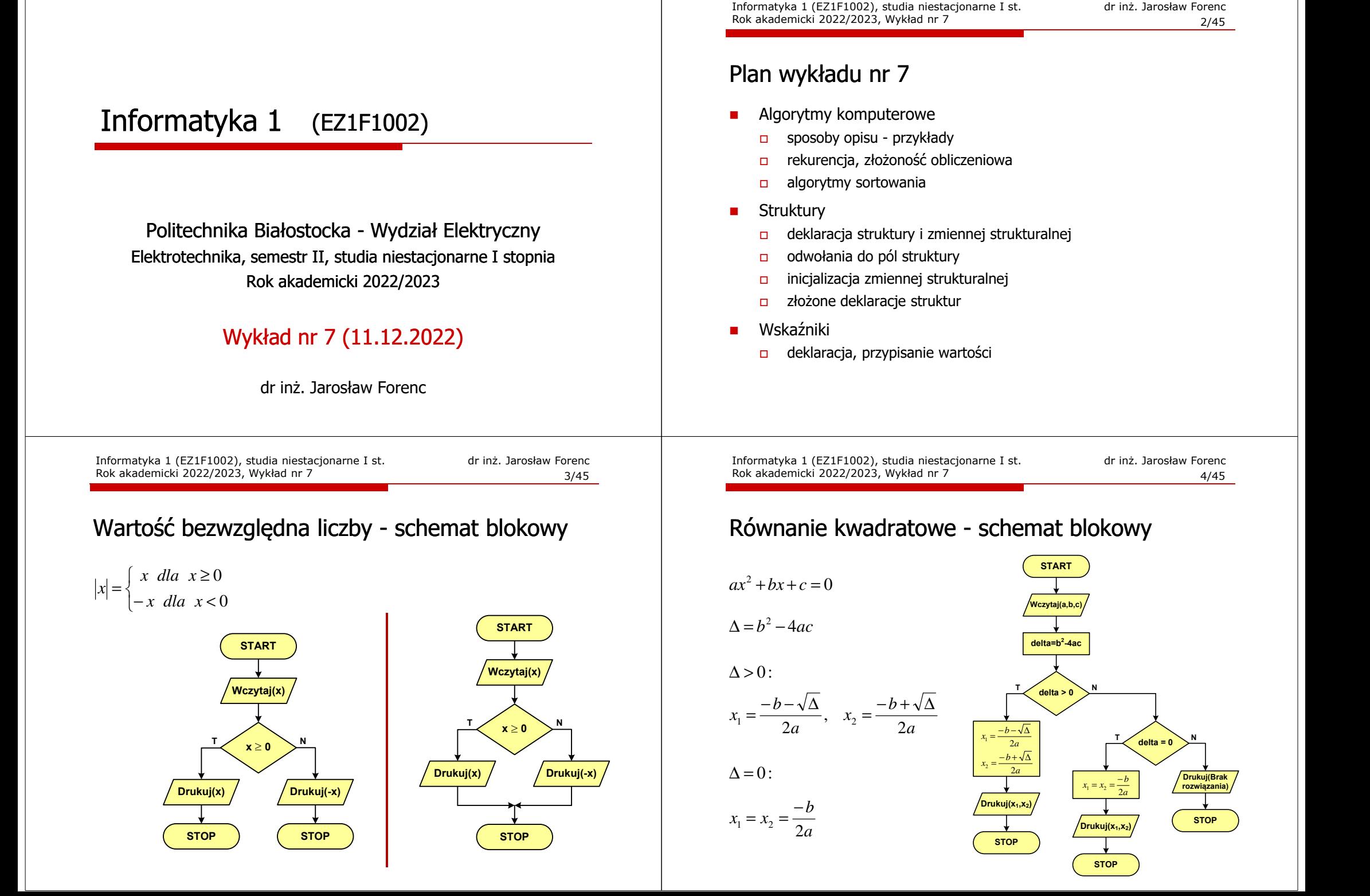

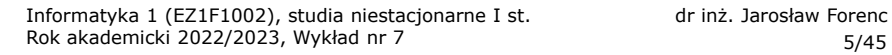

## Rekurencja

- П Rekurencja lub rekursja - jest to odwoływanie się funkcji lub definicii do samei siebie
- Rozwiązanie danego problemu wyraża się za pomocą rozwiązań tego samego problemu, ale dla danych o mniejszych rozmiarach
- П W matematyce mechanizm rekurencji stosowany jest do definiowania lub opisywania algorytmów

**return n==0 ? 1 : n\*silnia(n-1);**

 Silnia:  $n! = \begin{cases} 1 & \text{dla} \quad n = 0 \end{cases}$  $n! = \begin{cases} 1 & \text{dla} & n = 0 \\ n(n-1)! & \text{dla} & n \ge 1 \end{cases}$ 

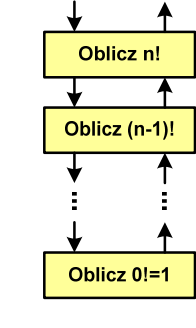

 $\mathbf n$ 

n!

Informatyka 1 (EZ1F1002), studia niestacjonarne I st. dr inż. Jarosław Forenc<br>Rok akademicki 2022/2023, Wykład nr 7 Rok akademicki 2022/2023, Wykład nr 77/45

## Złożoność obliczeniowa

**int silnia(int n)**

**{**

**}**

- П W celu rozwiązania danego problemu obliczeniowego szukamy algorytmu najbardziej efektywnego czyli:
	- $\Box$ najszybszego (najkrótszy czas otrzymania wyniku)
	- $\Box$ o możliwie małym zapotrzebowaniu na pamięć
- П Problem: Jak ocenić, który z dwóch różnych algorytmówrozwiązujących to samo zadanie jest efektywniejszy?
- Do oceny efektywności służy złożoność obliczeniowa algorytmu (koszt algorytmu) czyli ilość zasobów potrzebnych do jego działania(czas, pamięć)
- П Miarą złożoności czasowej jest liczba podstawowych (dominujących) operacji (porównanie, podstawienie, operacja arytmetyczna) pozostałe operacje są pomijane
- Miarą złożoności pamięciowej jest liczba wykorzystanych komórek pamięci (bajty lub liczba zmiennych określonego typu)

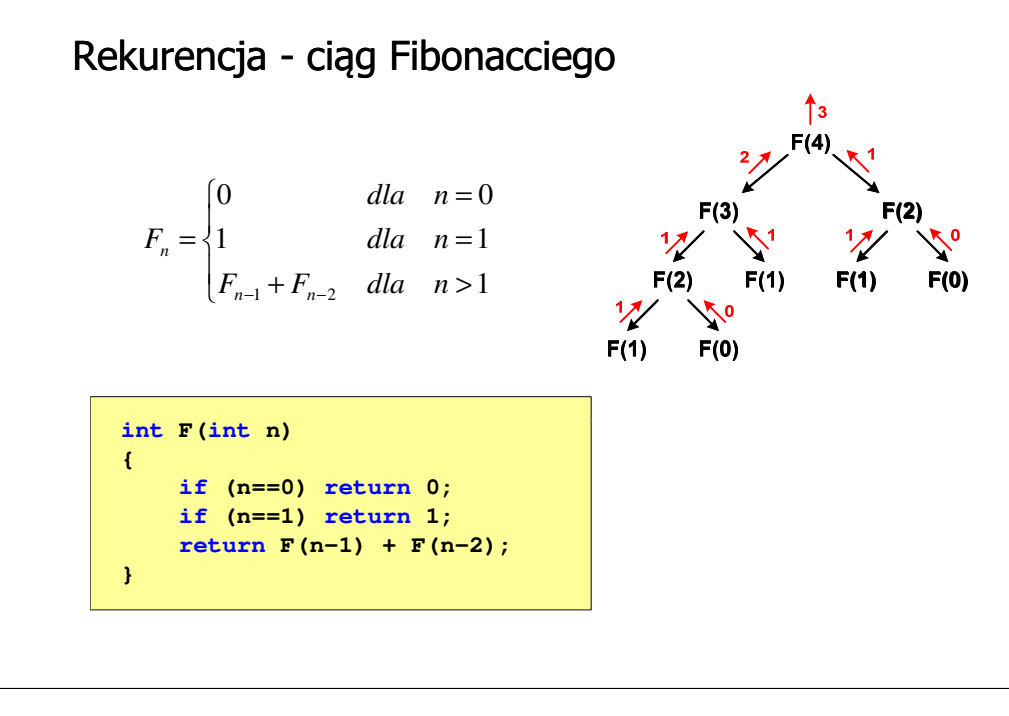

Informatyka 1 (EZ1F1002), studia niestacjonarne I st. driestach dr inż. Jarosław Forenc<br>Rok akademicki 2022/2023, Wykład nr 7 (8/45) Rok akademicki 2022/2023, Wykład nr 7

```
\frac{8}{45}
```
## Złożoność obliczeniowa

- П Złożoność obliczeniowa algorytmu jest funkcją opisującą zależność między liczbą danych a liczbą operacji wykonywanych przez ten algorytm
- П W praktyce stosuje się oszacowanie powyższej funkcji - są to tzw. notacje (klasy złożoności):
	- о <sup>O</sup> (duże O) - najbardziej popularna
	- $\Box$ <sup>Ω</sup> (omega)
	- $\Box$ <sup>Θ</sup> (theta)

### Notacja O ("duże O")

- г Wyraża złożoność matematyczną algorytmu
- г Do wyznaczenia złożoności bierze się pod uwagę liczbę dominujących operacji wykonywanych w algorytmie
- г Przykład zapisu: O(n<sup>2</sup>)
	- $\Box$ po literze O występuje wyrażenie w nawiasach zawierające literę n,<br>litéra agresse lisaka skurentów na których działa alesarty która oznacza liczbę elementów, na których działa algorytm
- г W funkcji opisującej złożoność bierze się pod uwagę tylko najistotniejszy składnik, np.

 $f(n) = n^2 + 2n \rightarrow$  $f(n) = n^2 + n - 5 \rightarrow O(n^2)$ 

г W powyższych przykładach dla dużego n wpływ składnika liniowego i stałego na wartość funkcji jest nieistotny w porównaniu ze składnikiem głównym n<sup>2</sup>

Informatyka 1 (EZ1F1002), studia niestacjonarne I st. driestach dr inż. Jarosław Forenc<br>Rok akademicki 2022/2023, Wykład nr 7 (11/45) Rok akademicki 2022/2023, Wykład nr 7 $11/45$ 

#### Sortowanie

- г Sortowanie polega na uporządkowaniu zbioru danych względem pewnych cech charakterystycznych każdego elementu tego zbioru (wartości każdego elementu)
- г W przypadku liczb, sortowanie polega na znalezieniu kolejności liczb zgodnej z relacją ≤ lub <sup>≥</sup>

#### Przykład:

- Г Tablica nieposortowana:
- г Tablica posortowana zgodnie z relacją <sup>≤</sup> (od najmniejszej do największej liczby):
- г Tablica posortowana zgodnie z relacją <sup>≥</sup> (od największej do najmniejszej liczby):

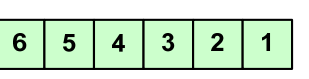

 $\overline{2}$  $\overline{\mathbf{3}}$   $\blacktriangleleft$ 

 $5\phantom{1}$ 

 $2<sup>2</sup>$ 3  $\overline{\mathbf{4}}$  $5\phantom{.0}$ 6

6  $\overline{\mathbf{4}}$ 

 $\blacktriangleleft$ 

Informatyka 1 (EZ1F1002), studia niestacjonarne I st. driestach dr inż. Jarosław Forenc<br>Rok akademicki 2022/2023, Wykład nr 7 (10/45) Rok akademicki 2022/2023, Wykład nr 7

## Notacja O ("duże O")

г Porównanie najczęściej występujących złożoności:

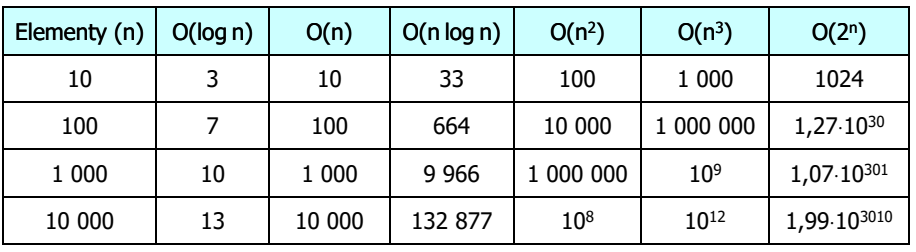

- O(log n) logarytmiczna (np. przeszukiwanie binarne)
- O(n) liniowa (np. porównywanie łańcuchów znaków)<br>O(n log n) liniowo-logarytmiczna (np. sortowanie szybkie)
	- liniowo-logarytmiczna (np. sortowanie szybkie)
- $O(n^2)$ - kwadratowa (np. proste algorytmy sortowania)
- $O(n^3)$ - sześcienna (np. mnożenie macierzy)
- $O(2^n)$ - wykładnicza (np. problem komiwojażera)

Informatyka 1 (EZ1F1002), studia niestacjonarne I st. driestach dr inż. Jarosław Forenc<br>Rok akademicki 2022/2023, Wykład nr 7 (12/45) Rok akademicki 2022/2023, Wykład nr 7

 $12/45$ 

## **Sortowanie**

 $O(n)$ 

г W przypadku słów sortowanie polega na ustawieniu ich w porządku alfabetycznym (leksykograficznym)

#### Przykład:

г Tablica nieposortowana:

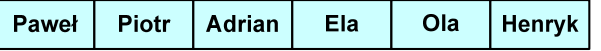

Г Tablice posortowane:

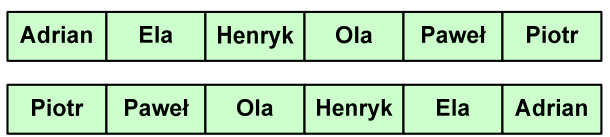

Informatyka 1 (EZ1F1002), studia niestacjonarne I st. driestach dr inż. Jarosław Forenc<br>Rok akademicki 2022/2023, Wykład nr 7 (13/45) Rok akademicki 2022/2023, Wykład nr 7

 $13/45$ 

#### **Sortowanie**

г W praktyce sortowanie sprowadza się do porządkowanie danych na podstawie porównania - porównywany element to <mark>klucz</mark>

#### Przykład:

г Tablica nieposortowana (imię, nazwisko, wiek):

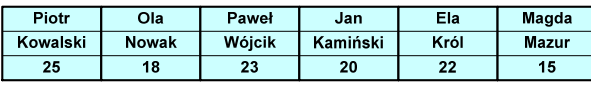

г Tablica posortowana (klucz - nazwisko):

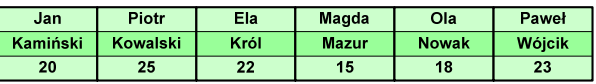

г Tablica posortowana (klucz - wiek):

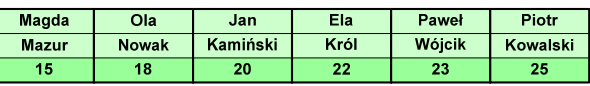

**{**

**}**

Informatyka 1 (EZ1F1002), studia niestacjonarne I st. dr inż. Jarosław Forenc<br>Rok akademicki 2022/2023, Wykład nr 7 Rok akademicki 2022/2023, Wykład nr 7 $15/45$ 

# Proste wstawianie (insertion sort)

#### Przykład:

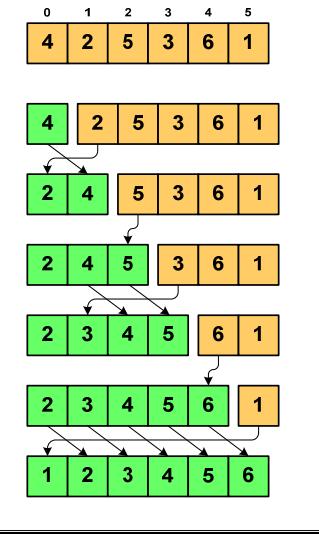

#### Program w języku C:

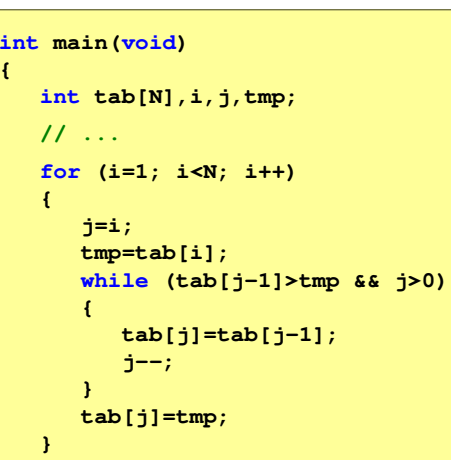

Informatyka 1 (EZ1F1002), studia niestacjonarne I st. driestach dr inż. Jarosław Forenc<br>Rok akademicki 2022/2023, Wykład nr 7 (14/45) Rok akademicki 2022/2023, Wykład nr 7

#### **Sortowanie**

- г Po co stosować sortowanie?
	- $\Box$ posortowane elementy można szybciej zlokalizować
	- $\Box$ posortowane elementy można przedstawić w czytelniejszy sposób
- п Przykładowe algorytmy sortowania
	- $\Box$ proste wstawianie (insertion sort)
	- $\Box$ proste wybieranie (selection sort)
	- $\Box$ bąbelkowe (bubble sort)
	- $\Box$ szybkie (quick sort)
	- $\Box$ przez scalanie (merge sort)
	- $\Box$ kubełkowe / przez zliczanie (bucket sort)

Informatyka 1 (EZ1F1002), studia niestacjonarne I st. driestach dr inż. Jarosław Forenc<br>Rok akademicki 2022/2023, Wykład nr 7 Rok akademicki 2022/2023, Wykład nr 7

 $16/45$ 

# Proste wybieranie (selection sort)<br>'

#### Przykład:

 $\overline{2}$  $\overline{\mathbf{3}}$  $\overline{a}$ 

-3

 $\overline{\mathbf{3}}$  $\overline{5}$ 

6

#### Program w języku C:

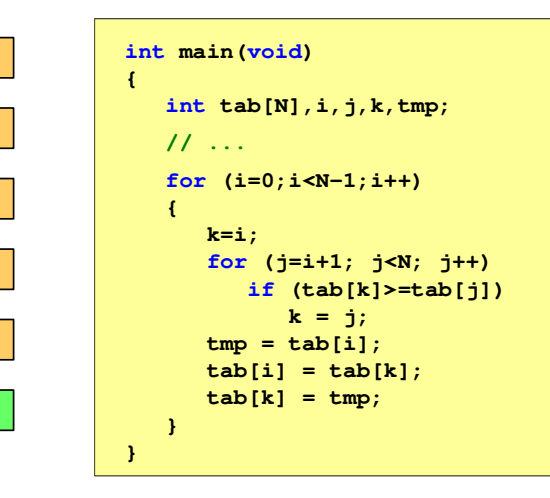

## Bąbelkowe (bubble sort)<br>————————————————————

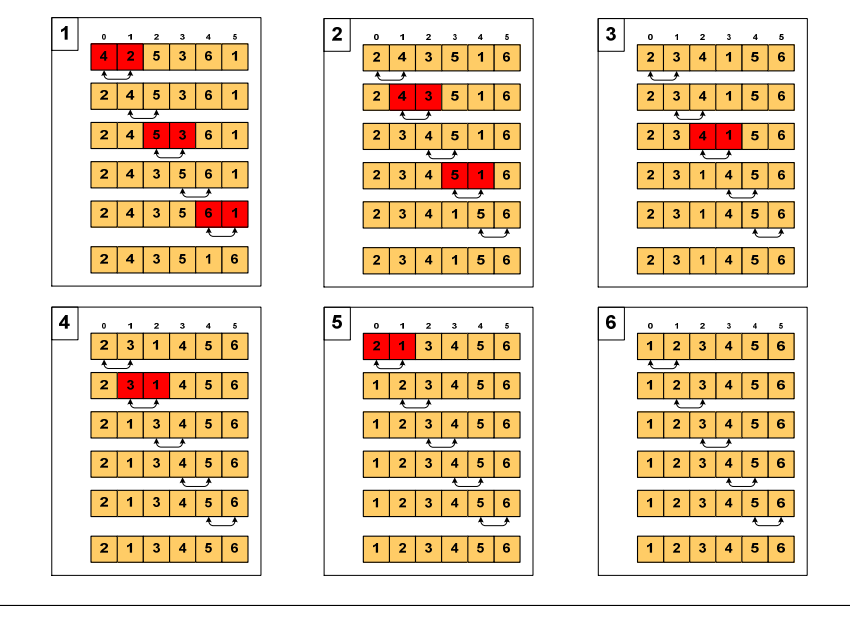

Informatyka 1 (EZ1F1002), studia niestacjonarne I st. driestach dr inż. Jarosław Forenc<br>Rok akademicki 2022/2023, Wykład nr 7 (19/45) Rok akademicki 2022/2023, Wykład nr 7

 $19/45$ 

## Struktury w języku C

П Tablica - ciągły obszar pamięci zawierający elementy tego samego typu

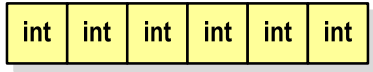

 Struktura - zestaw elementów różnych typów, zgrupowanych pod jedną nazwą**int**

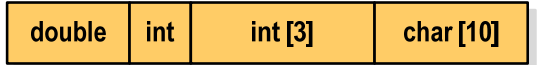

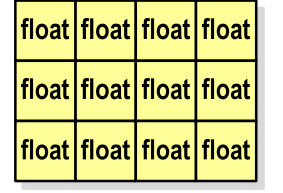

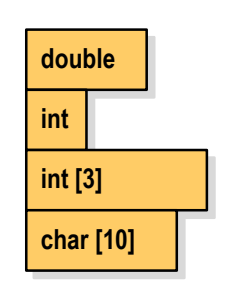

Informatyka 1 (EZ1F1002), studia niestacjonarne I st. driestach dr inż. Jarosław Forenc<br>Rok akademicki 2022/2023, Wykład nr 7 (18/45) Rok akademicki 2022/2023, Wykład nr 7

 $0 \t1 \t2 \t3 \t4 \t5$ 

## Bąbelkowe (bubble sort)<br>'

#### Program w języku C:

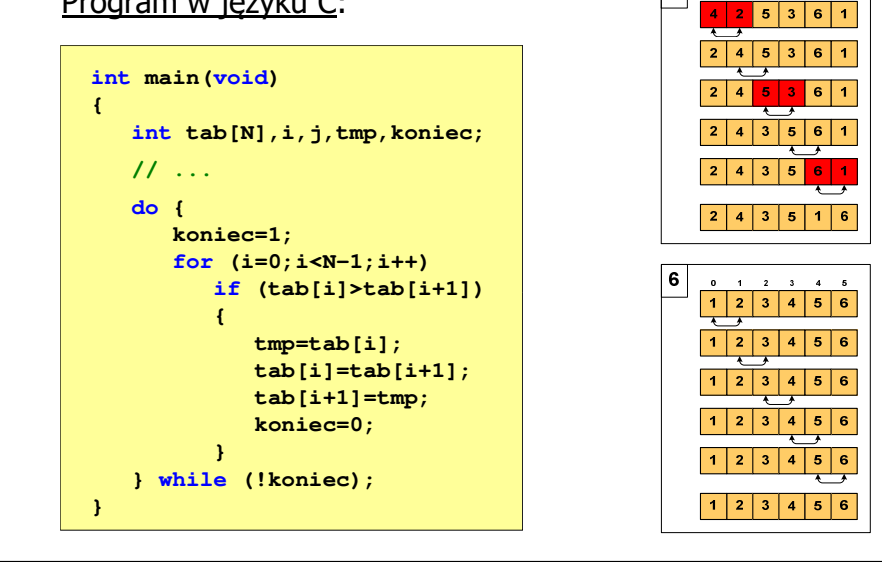

Informatyka 1 (EZ1F1002), studia niestacjonarne I st. driestach dr inż. Jarosław Forenc<br>Rok akademicki 2022/2023, Wykład nr 7 (20/45) Rok akademicki 2022/2023, Wykład nr 7

 $\frac{20}{45}$ 

## Deklaracja struktury

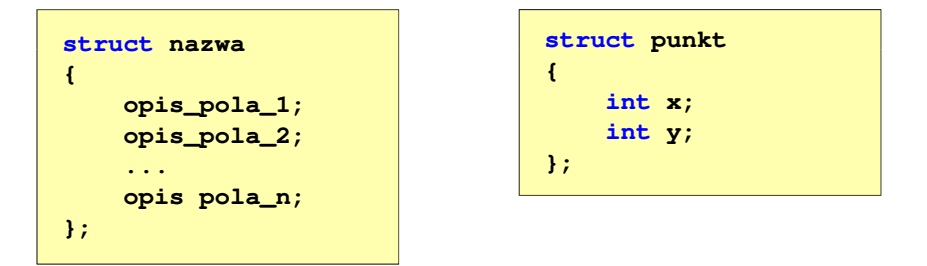

- Ē Elementy struktury to pola (dane, komponenty, składowe) struktury
- п Deklaracje pól mają taką samą postać jak deklaracje zmiennych
- Ė Deklarując strukturę tworzymy nowy typ danych (struct punkt), którym można posługiwać się tak samo jak każdym innym typem standardowym

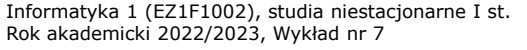

dr inż. Jarosław Forenc<br>21/45  $21/45$ 

#### Deklaracja struktury

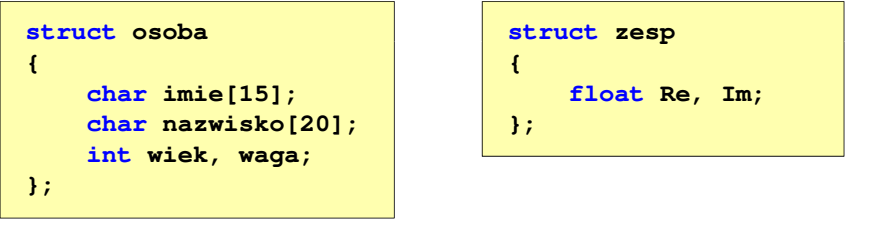

- Deklaracja struktury nie tworzy obiektu (nie przydziela pamięci na pola struktury)
- П Zapisanie danych do struktury wymaga zdefiniowania zmiennej strukturalnej

Informatyka 1 (EZ1F1002), studia niestacjonarne I st. dr inż. Jarosław Forenc<br>Rok akademicki 2022/2023, Wykład nr 7 (23/45) Rok akademicki 2022/2023, Wykład nr 7 $\frac{23}{45}$ 

#### Odwołania do pól struktury

П Dostęp do pól struktury możliwy jest dzięki konstrukcji typu:

**nazwa\_struktury.nazwa\_pola**

- Operator . nazywany jest operatorem bezpośredniego wyboru pola
- Zapisanie wartości 25 do pola wiek zmiennej Nowak ma postać

**Nowak.wiek = 25;**

Wyrażenie Nowak.wiek traktowane jest jak zmienna typu int

**printf("Wiek: %d\n", Nowak.wiek);scanf("%d", &Nowak.wiek);**

Informatyka 1 (EZ1F1002), studia niestacjonarne I st. driestach dr inż. Jarosław Forenc<br>Rok akademicki 2022/2023, Wykład nr 7 (22/45) Rok akademicki 2022/2023, Wykład nr 7

#### Deklaracja zmiennej strukturalnej

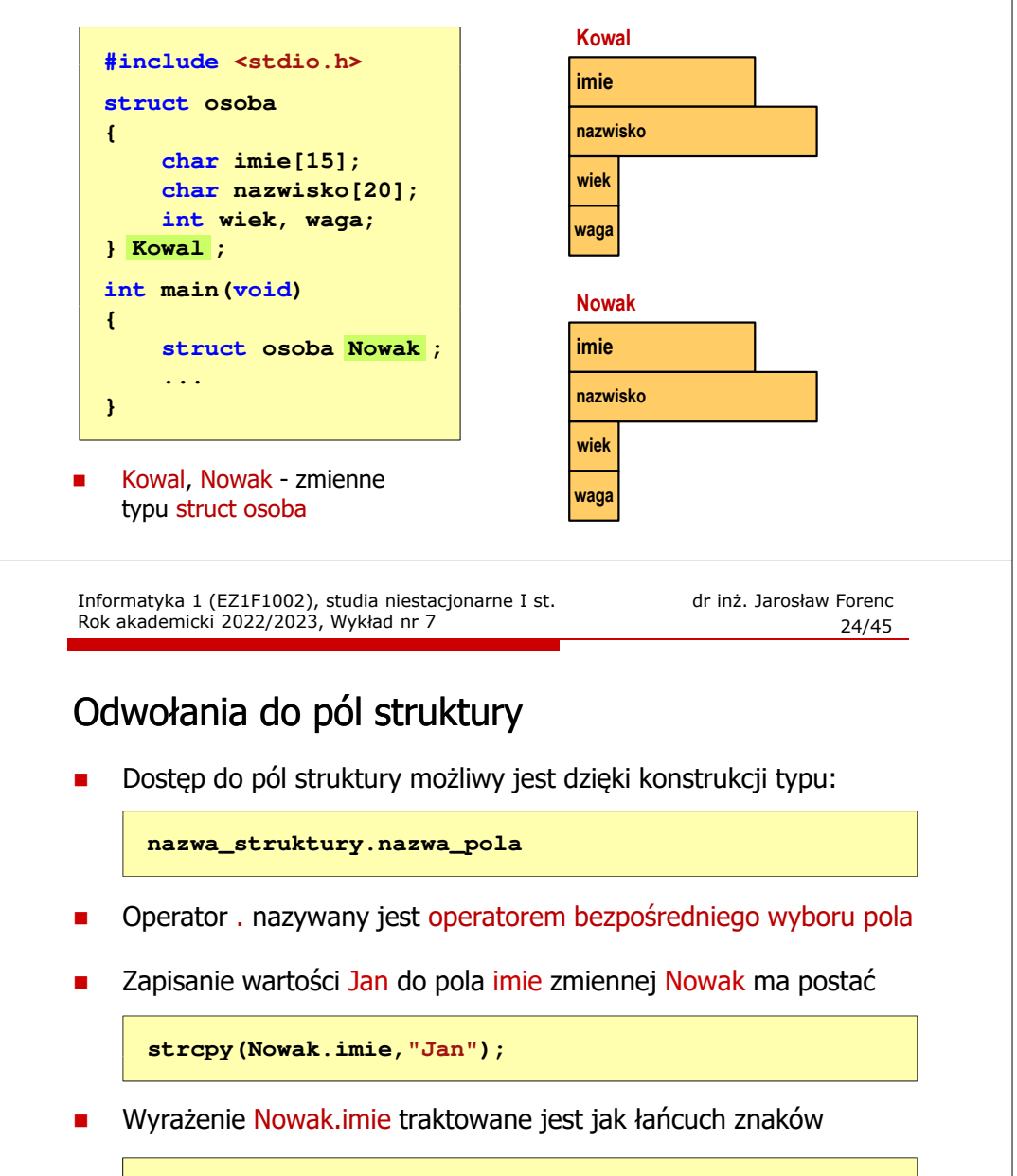

```
printf("Imie: %s\n", Nowak.imie);gets(Nowak.imie);
```
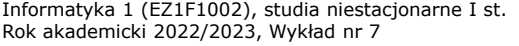

dr inż. Jarosław Forenc<br>25/45  $\frac{25}{45}$ 

#### Struktury - przykład

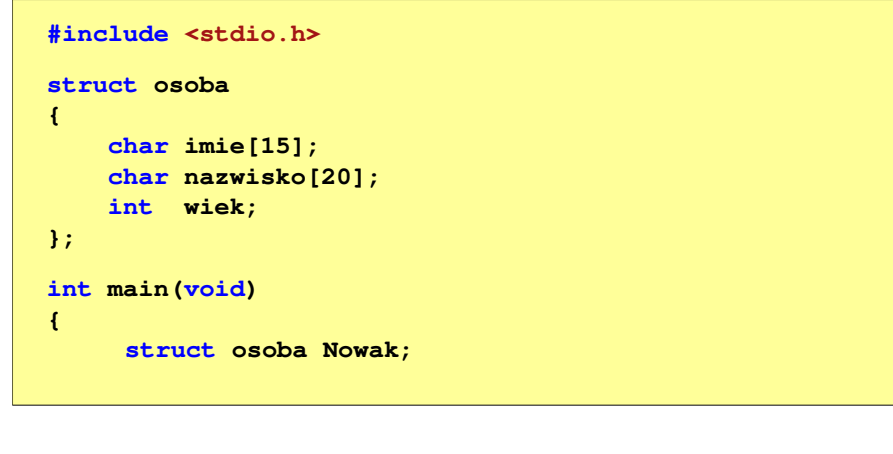

Informatyka 1 (EZ1F1002), studia niestacjonarne I st. driestach dr inż. Jarosław Forenc<br>Rok akademicki 2022/2023, Wykład nr 7 (26/45) Rok akademicki 2022/2023, Wykład nr 7

#### Struktury - przykład

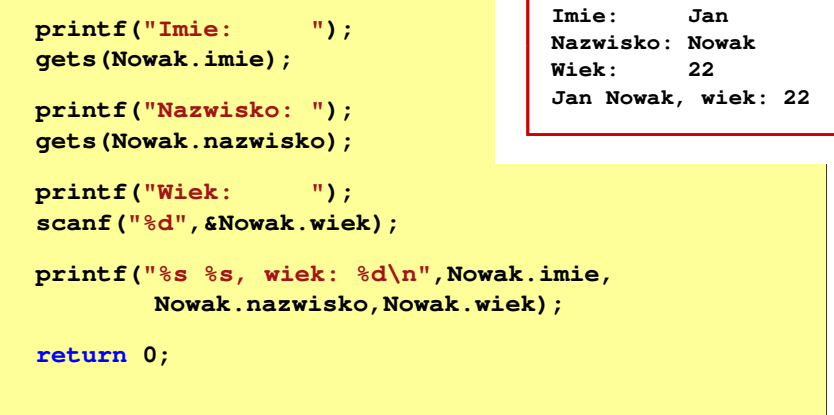

Informatyka 1 (EZ1F1002), studia niestacjonarne I st. driestach dr inż. Jarosław Forenc<br>Rok akademicki 2022/2023, Wykład nr 7 Rok akademicki 2022/2023, Wykład nr 7

27/45

#### Struktury w języku C

 $\overline{\phantom{a}}$  Inicjalizacja może dotyczyć tylko zmiennych strukturalnych, nie można inicjalizować pól w deklaracji struktury

```
struct osoba
{char imie[15], nazwisko[20];
    int wiek, waga;
};
```
**struct osoba Nowak = {"Jan","Nowak",25,74};**

Do zmiennych strukturalnych można stosować operator =

```
struct osoba Kowal = {"Ewa","Kowal",21,54};
struct osoba Kowal1;
Kowal1 = Kowal;
```
Informatyka 1 (EZ1F1002), studia niestacjonarne I st. driestach dr inż. Jarosław Forenc<br>Rok akademicki 2022/2023, Wykład nr 7 (28/45) Rok akademicki 2022/2023, Wykład nr 7

 $\frac{28}{45}$ 

#### Struktury w języku C

**}**

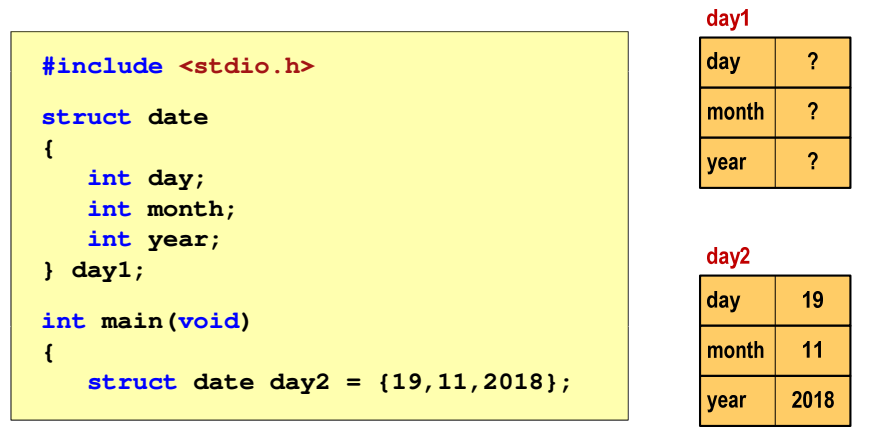

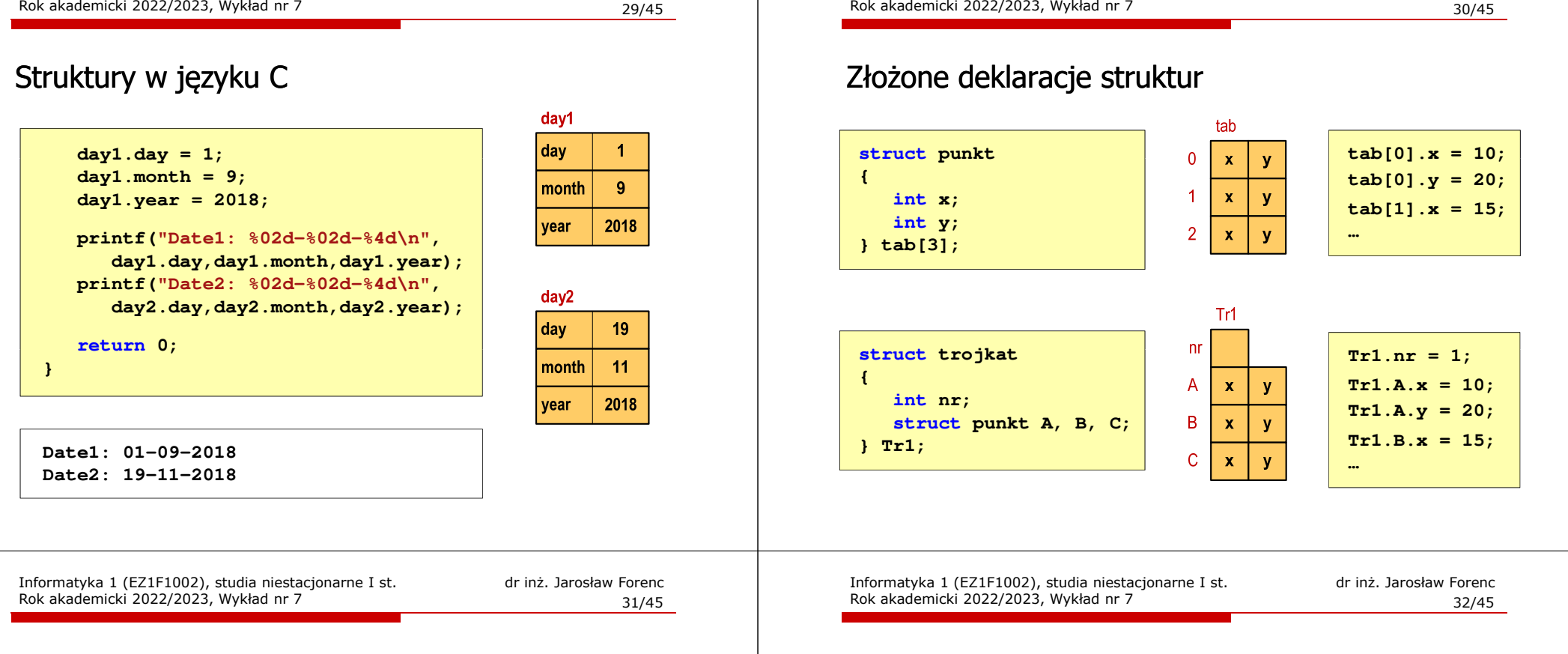

#### Pola bitowe

п Umożliwiają dostęp do pojedynczych bitów oraz przechowywanie małych wartości zajmujących pojedyncze bity

Informatyka 1 (EZ1F1002), studia niestacjonarne I st. dr inż. Jarosław Forenc

Pola bitowe deklarowane są wewnątrz struktur

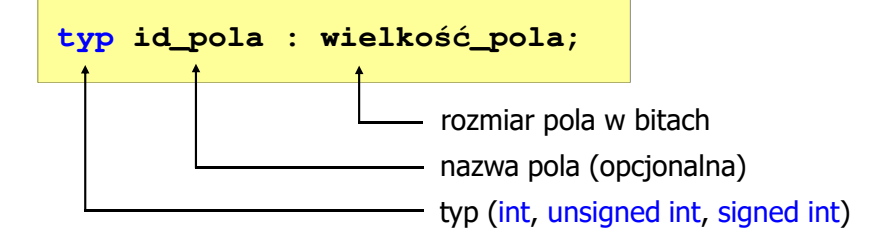

- П Wartości zapisane w polach traktowane są jak liczby całkowite
- Zakres wartości pól wynika z wielkości\_pola

Pola bitowe

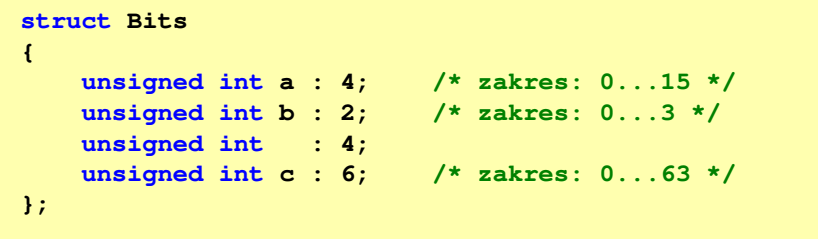

Informatyka 1 (EZ1F1002), studia niestacjonarne I st. dr inż. Jarosław Forenc

 $\blacksquare$  Dostęp do pól bitowych odbywa się na takiej samej zasadzie jak do normalnych pól struktury

```
struct Bits dane;
dane.a = 10;dane.b = 3;
```
 $\frac{33}{45}$ 

## Pola bitowe

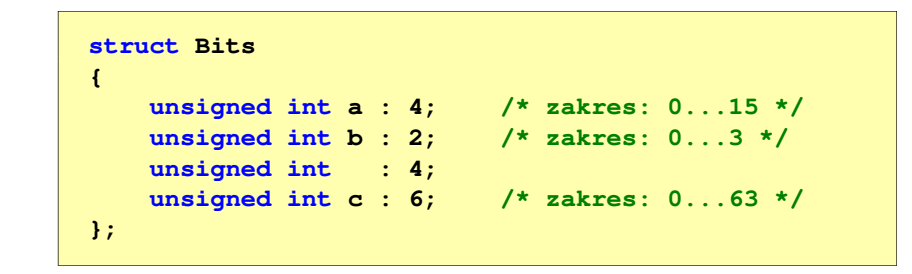

- П Jeśli pole nie ma nazwy, to nie można się do niego odwoływać
- Pola bitowe nie mają adresów
	- $\Box$ nie można wobec pola bitowego stosować operatora & (adres)
	- $\Box$ nie można polu bitowemu nadać wartości funkcją scanf()

Informatyka 1 (EZ1F1002), studia niestacjonarne I st. driestach dr inż. Jarosław Forenc<br>Rok akademicki 2022/2023, Wykład nr 7 Rok akademicki 2022/2023, Wykład nr 7

 $\frac{35}{45}$ 

#### Unie

г Dostęp do pól unii jest taki sam jak do pól struktury

> **union zbior x; x.znak <sup>=</sup>'a'; x.liczba2 = 12.15;**

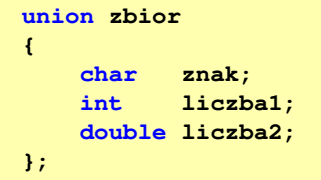

- г Unię można zainicjować jedynie wartością o typie jej pierwszej składowej
- Unie tego samego typu można sobie przypisywać

**union zbior x = {'a'}; union zbior y; y = x;**

Informatyka 1 (EZ1F1002), studia niestacjonarne I st. driestach dr inż. Jarosław Forenc<br>Rok akademicki 2022/2023, Wykład nr 7 (34/45) Rok akademicki 2022/2023, Wykład nr 7

 $34/45$ 

#### Unie

- Specjalny rodzaj struktury umożliwiający  $\blacksquare$ przechowywanie danych różnych typów **union zbior {**w tym samym obszarze pamięci**char znak;** Do przechowywania wartości w unii **int liczba1;**  $\mathbf{r}$ należy zadeklarować zmienną **double liczba2; };union zbior x;** Zmienna x może przechowywać wartość typu char lub typu int lub typu ä, double, ale tylko jedną z nich w danym momenciex znak x.liczba1 x.liczba2 Rozmiar unii wyznaczany jest przez rozmiar największego jej pola ä, Informatyka 1 (EZ1F1002), studia niestacjonarne I st. driestach dr inż. Jarosław Forenc<br>Rok akademicki 2022/2023, Wykład nr 7 (36/45) Rok akademicki 2022/2023, Wykład nr 7 $\frac{36}{45}$ Co to jest wskaźnik? Wskaźnik - zmienna mogącą zawierać adres obszaru pamięci -É
	- najczęściej adres innej zmiennej (obiektu)

**int a; float b; char c, d; int tab[4], e; double f;**

П Zmienne przechowywane są w pamięci komputera

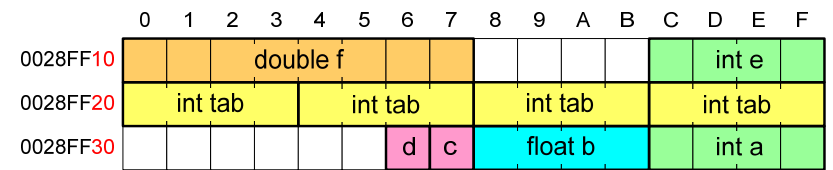

#### Co to jest wskaźnik?

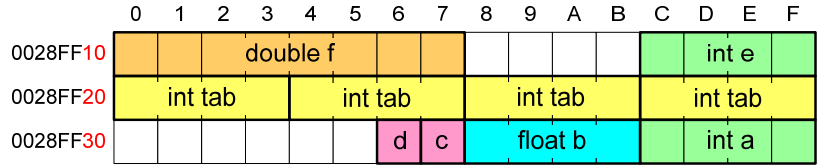

- П Każda zmienna znajduje się pod konkretnym adresem i zależnie od typu zajmuje określoną liczbę bajtów
- Podczas kompilacji wszystkie nazwy zmiennych zastępowane są ich adresami
- П Wyświetlenie adresu zmiennej:

```
printf("Adres zmiennej a: %p\n", &a);
printf("Adres tablicy tab: %p\n", tab);
```
Informatyka 1 (EZ1F1002), studia niestacjonarne I st. driestach dr inż. Jarosław Forenc<br>Rok akademicki 2022/2023, Wykład nr 7 Rok akademicki 2022/2023, Wykład nr 7 $\frac{39}{45}$ 

#### Deklaracja wskaźnika

- П Deklarując wskaźnik (zmienną wskazującą) należy podać typ obiektu na jaki on wskazuje
- Deklaracja wskaźnika wygląda tak samo jak każdej innej zmiennej, tylko że jego <mark>nazwa</mark> poprzedzona jest symbolem gwiazdki (\*)

```
typ *nazwa_zmiennej; lubtyp* nazwa_zmiennej;lubtyp * nazwa_zmiennej;lubtyp*nazwa_zmiennej;
```
Informatyka 1 (EZ1F1002), studia niestacjonarne I st. driestach dr inż. Jarosław Forenc<br>Rok akademicki 2022/2023, Wykład nr 7 (38/45) Rok akademicki 2022/2023, Wykład nr 7

#### Co to jest wskaźnik?

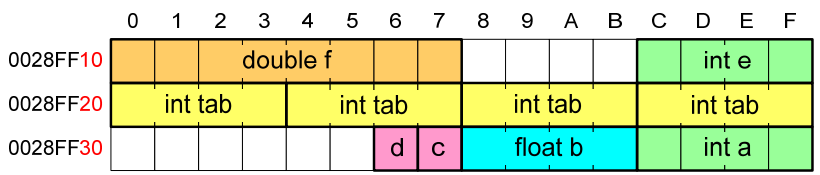

- Ē. Każda zmienna znajduje się pod konkretnym adresem i zależnie od typu zajmuje określoną liczbę bajtów
- П Podczas kompilacji wszystkie nazwy zmiennych zastępowane są ich adresami
- П Wyświetlenie adresu zmiennej:

**Adres zmiennej a: 0028FF3C Adres tablicy tab: 0028FF20**

```
printf("Adres zmiennej a: %p\n", &a);
printf("Adres tablicy tab: %p\n", tab);
```
Informatyka 1 (EZ1F1002), studia niestacjonarne I st. driestach dr inż. Jarosław Forenc<br>Rok akademicki 2022/2023, Wykład nr 7 (40/45) Rok akademicki 2022/2023, Wykład nr 7

```
40/45
```
#### Deklaracja wskaźnika

П Deklaracja zmiennej wskaźnikowej do typu int

**int \*ptr;**

- П Mówimy, że zmienna ptr jest typu: wskaźnik do zmiennej typu int
- П Do przechowywania adresu zmiennej typu double trzeba zadeklarować zmienną typu: wskaźnik do zmiennej typu double

**double \*ptrd;**

П Można konstruować wskaźniki do danych dowolnego typu łącznie z typami wskaźnik do wskaźnika do...

**char \*\*wsk;**

Informatyka 1 (EZ1F1002), studia niestacjonarne I st. driestach dr inż. Jarosław Forenc<br>Rok akademicki 2022/2023, Wykład nr 7 (145 Rok akademicki 2022/2023, Wykład nr 7

 $41/45$ 

## Deklaracja wskaźnika

П W deklaracji wskaźnika lepiej jest pisać \* przy zmiennej, a nie przy typie:

```
int *ptr1;
                *ptr1; /* lepiej */
int* ptr2; /* gorzej */
```
gdyż trudniej jest popełnić błąd przy deklaracji dwóch wskaźników:

**int \*p1, \*p2; int\* p3, p4;** 

П W powyższym przykładzie zmienne p1, p2 i p3 są wskaźnikami do typu int, zaś zmienna p4 jest "zwykłą" zmienną typu <mark>int</mark>

Informatyka 1 (EZ1F1002), studia niestacjonarne I st. driestach dr inż. Jarosław Forenc<br>Rok akademicki 2022/2023, Wykład nr 7 (43/45) Rok akademicki 2022/2023, Wykład nr 7 $43/45$ 

## Wskaźnik pusty

- П Wskaźnik pusty to specjalna wartość, odróżnialna od wszystkich innych wartości wskaźnikowych, dla której gwarantuje się nierówność ze wskaźnikiem do dowolnego obiektu
- П Do zapisu wskaźnika pustego stosuje się wyrażenie całkowite o wartości zero (0)

**int \*ptr = 0;**

 Zamiast wartości 0 można stosować makrodefinicję preprocesora NULL, która podczas kompilacji programu zamieniana jest na 0

**int \*ptr = NULL;**

Informatyka 1 (EZ1F1002), studia niestacjonarne I st. driestach dr inż. Jarosław Forenc<br>Rok akademicki 2022/2023, Wykład nr 7 (42/45) Rok akademicki 2022/2023, Wykład nr 7

#### Przypisywanie wartości wskaźnikom

- П Wskaźnikom można przypisywać adresy zmiennych
- П Adresy takie tworzy się za pomocą operatora pobierania adresu &

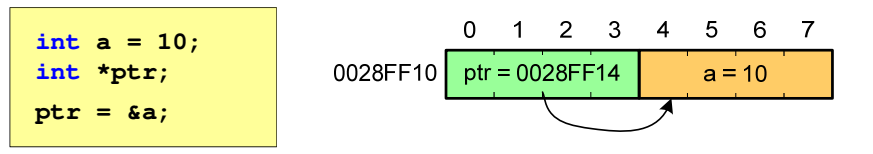

П Mając adres zmiennej można "dostać się" do jej wartości używając tzw. operatora wyłuskania (odwołania pośredniego) - gwiazdki (\*)

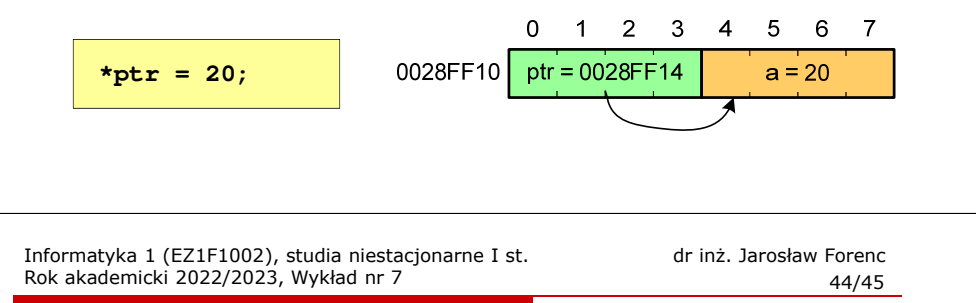

## Przykład: przypisywanie wartości wskaźnikom

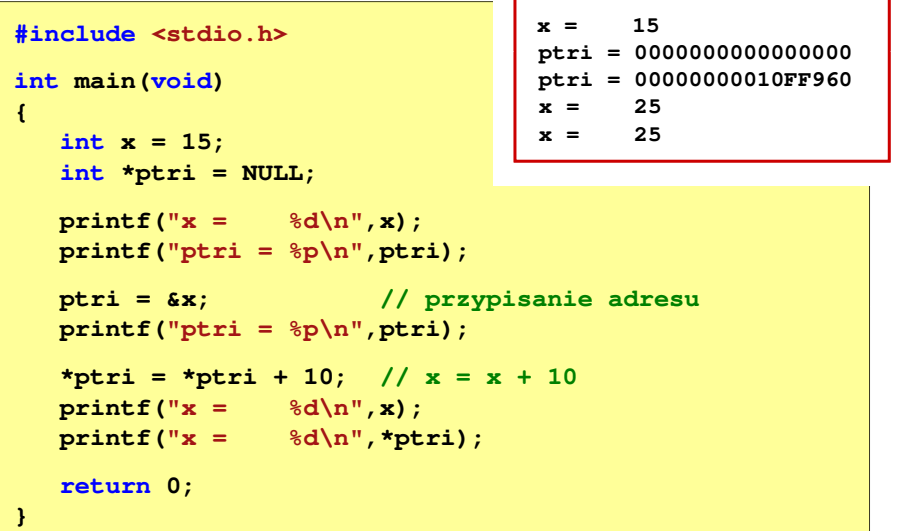

Informatyka 1 (EZ1F1002), studia niestacjonarne I st. dr inż. Jarosław Forenc Rok akademicki 2022/2023, Wykład nr 7 45/45

Koniec wykładu nr 7

## Dziękuję za uwagę!